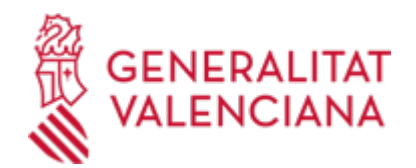

# **Aportació de documentació complementària o requerida a un expedient d'autorització d'actuació arqueològica a la província de Castelló (20757 / SIA: 2263623)**

## **Organisme**

Vicepresidència Primera i Conselleria de Cultura i Esport

## **Estat**

Obert

**Termini de sol·licitud**

Obert

# **INFORMACIÓ BÀSICA**

# **QUÈ ÉS I PER A QUÈ LI SERVEIX?**

Aquest tràmit permet l'aportació per via telemàtica de documents a un expedient d'autorització obert en el Servei Territorial de Cultura i Esport d'Alacant. Aquests expedients poden ser:

Autorització per a la realització d'actuacions arqueològiques i paleontològiques a la província d'Alacant. Autorització de prospecció arqueològica per a la redacció de la memòria d'impacte patrimonial. Autorització de pla general d'investigació segons el reglament d'actuacions arqueològiques. Sol·licitud d'autorització d'intervenció en immobles i espais públics situats en conjunts històrics o entorns de protecció de béns immobles declarats BIC sense pla especial.

L'aportació es pot fer:

- Com a conseqüència d'un requeriment del servei esmentat.

- Per iniciativa de la persona interessada (voluntàriament o perquè ho determina així la normativa aplicable a l'expedient que es tracte).

# **REQUISITS**

Per a poder aportar documentació a través d'aquest tràmit telemàtic, s'han de complir els requisits següents:

1. En primer lloc, s'ha d'estar en un d'aquests dos supòsits:

a) Haver rebut un REQUERIMENT (d'esmena o d'un altre tipus) del Servei d Territorial de Cultura, Cultura i Esport respecte d'un expedient administratiu obert (és a dir, no resolt, ni arxivat) d'autoritzacions.

b) Que hi haja un expedient obert d'aquestes característiques en aquest servei, al qual la persona interessada necessite (és a dir, sense haver sigut requerida per a fer-ho) aportar documentació, o bé presentar-hi la renúncia o el desistiment, segons siga procedent.

2. La persona interessada (física o jurídica) ha de disposar de signatura electrònica avançada: DNIe (DNI electrònic) o certificats de l'FNMT (Fàbrica Nacional de Moneda i Timbre) o els certificats de persona jurídica, empleat públic o persona física emesos per l'ACCV (Autoritat de Certificació de la Comunitat Valenciana). També s'hi admeten tots els certificats reconeguts inclosos en la llista de confiança de prestadors de serveis de certificació (TSL) establits a Espanya, publicada en la seu electrònica del Ministeri d'Indústria, Energia i Turisme.

Més informació en https://sede.gva.es/va/web/sede\_electronica/sede\_certificados

- Us recomanem que comproveu la validesa del certificat en l'adreça següent:

https://valide.redsara.es/valide/inicio.html?lang=cat

Si no supereu la validació del certificat, heu de posar-vos en contacte amb l'organisme emissor d'aquest.

- En el cas que es presente un certificat digital de persona física i s'actue en representació d'una altra persona (física o jurídica), cal inscriure's prèviament en el Registre de representants davant de la Generalitat Valenciana

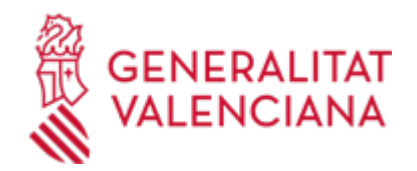

per a la realització de tràmits per via telemàtica.

La informació relativa a aquest registre està disponible:

. En http://www.gva.es/va/inicio/procedimientos?id\_proc=17168&version=amp

. I en https://www.accv.es/va/ciutadans/registre-de-representants/

#### **INTERESSATS**

Els titulars, o els representants legals d'aquests, amb expedients d'autorització oberts (i no arxivats) en el Servei Territorial de Cultura i Esports d'Alacant.

## **DUBTES SOBRE LA TRAMITACIÓ TELEMÀTICA**

**Dubtes del tràmit**

- · [Formulari de consulta](https://sede.gva.es/va/formulari-de-contacte-funcional)
- **Problemes informàtics**
- · [Formulari de consulta](https://sede.gva.es/va/formulari-problemes-tecnics)

#### **SOL·LICITUD**

#### **TERMINI DE PRESENTACIÓ**

- Si s'ha rebut un requeriment (d'esmena o d'un altre tipus), la documentació s'ha d'aportar en el termini que el servei haja establit en aquest requeriment.

- Així mateix, si la normativa aplicable a l'expedient d'ajudes o subvencions que es tracte fixa un termini de presentació, la documentació ha d'aportar-se dins d'aquest termini.

- En un altre cas, l'aportació es pot fer en qualsevol moment del procediment anterior a la resolució de l'expedient, mentre no se us haja requerit i l'expedient no estiga arxivat.

## **FORMULARIS I DOCUMENTACIÓ**

1. Si es tracta d'un requeriment administratiu, s'han d'aportar els documents que se sol·liciten en aquest.

En un altre cas, s'ha d'aportar bé la documentació que es considere pertinent, o bé la que determine la normativa aplicable a l'expedient de què es tracte, segons siga procedent.

2. Respecte a aquesta documentació:

- És recomanable que, en primer lloc, reuniu tots els documents que heu de presentar i els guardeu electrònicament en el vostre ordinador, de manera que, posteriorment, pugueu incorporar-los en el pas corresponent del tràmit telemàtic.

- IMPORTANT: tots els documents certificats o signats que es presenten telemàticament han d'enviar-se en format PDF i han d'incorporar les signatures digitals de les persones o entitats que els subscriguen. Per a això, l'Autoritat de Certificació de la Comunitat Valenciana (ACCV) ofereix un servei gratuït de signatura de documents PDF.

Entreu en https://www.accv.es/va/ per a obtindre més informació sobre aquest tema.

- En el requeriment rebut, o bé, si escau, en l'apartat denominat "Quina documentació s'ha de presentar?" del tràmit de la Guia Prop a què corresponga l'expedient obert de sol·licitud d'ajudes o subvencions a què es realitza l'aportació, es troba la llista de documents que s'han de presentar.

- Si hi ha un model normalitzat del document, ha d'utilitzar-se aquest (en molts casos està disponible en l'apartat "Impresos associats" del tràmit de la Guia Prop a què correspon l'expedient obert).

Si no n'hi ha un model, els documents els ha de crear o demanar la persona sol·licitant per a poder-los adjuntar mitjançant aquest tràmit telemàtic.

## **FORMA DE PRESENTACIÓ**

**Telemàtica**

#### **Accés amb autenticació**

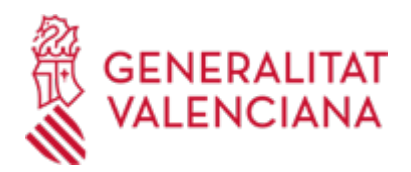

#### [https://www.tramita.gva.es/ctt-att-](https://www.tramita.gva.es/ctt-att-atr/asistente/iniciarTramite.html?tramite=DGM_APD&version=2&idioma=va&idProcGuc=20757&idSubfaseGuc=SOLICITUD&idCatGuc=PR)

[atr/asistente/iniciarTramite.html?tramite=DGM\\_APD&version=2&idioma=va&idProcGuc=20757&idSubfase](https://www.tramita.gva.es/ctt-att-atr/asistente/iniciarTramite.html?tramite=DGM_APD&version=2&idioma=va&idProcGuc=20757&idSubfaseGuc=SOLICITUD&idCatGuc=PR) [Guc=SOLICITUD&idCatGuc=PR](https://www.tramita.gva.es/ctt-att-atr/asistente/iniciarTramite.html?tramite=DGM_APD&version=2&idioma=va&idProcGuc=20757&idSubfaseGuc=SOLICITUD&idCatGuc=PR)

## **TRAMITACIÓ**

## **INFORMACIÓ DE TRAMITACIÓ**

L'aportació de documentació mitjançant aquest tràmit NOMÉS pot fer-se TELEMÀTICAMENT.

Fent clic en l'enllaç directe que s'acaba d'indicar o en l'enllaç "Tramitar amb certificat" (que figura de color roig a l'inici d'aquest tràmit de la Guia Prop), accedireu al tràmit telemàtic, que us permetrà omplir el formulari web de sol·licitud d'aportació, annexar a continuació la documentació que s'aporta i realitzar la presentació telemàtica de tot això, amb la qual cosa obtindreu el corresponent justificant de registre (que també estarà disponible en l'àrea personal de la persona sol·licitant, a la qual es pot accedir des de la web de la Generalitat: Web de la Generalitat > Àrea personal, o des de la vostra seu electrònica: Web de la Generalitat > Seu electrònica > Accés a l'àrea personal).

La persona interessada s'ha d'identificar amb un certificat de signatura digital acceptat per la Generalitat, és a dir, emés per una entitat autoritzada.

Una vegada omplida la sol·licitud d'aportació de documentació, es validarà i, a continuació, s'adjuntaran els documents electrònics que hàgeu d'aportar.

Finalment, una vegada realitzat l'enviament, es registrarà d'entrada per mitjà del registre telemàtic i podreu imprimir-ne una còpia.

La documentació aportada s'incorporarà a l'expedient obert i serà analitzada pel personal del Servei de Promoció de l'Esport i Activitat Física, que procedirà en conseqüència.

## **ÒRGANS TRAMITACIÓ**

[Vicepresidència Primera i Conselleria de Cultura i Esport](https://www.gva.es/va/inicio/atencion_ciudadano/buscadores/departamentos/detalle_departamentos?id_dept=25896) • PL. DE NULES, 2 46003 València (València/Valencia) Tel.: 900202122 Web: https://cultura.gva.es/va/

## **RESOLUCIÓ**

## **ÒRGANS RESOLUCIÓ**

[Vicepresidència Primera i Conselleria de Cultura i Esport](https://www.gva.es/va/inicio/atencion_ciudadano/buscadores/departamentos/detalle_departamentos?id_dept=25896) • PL. DE NULES, 2 46003 València (València/Valencia) Tel.: 900202122 Web: https://cultura.gva.es/va/

#### **ESGOTA VIA ADMINISTRATIVA**

Sí